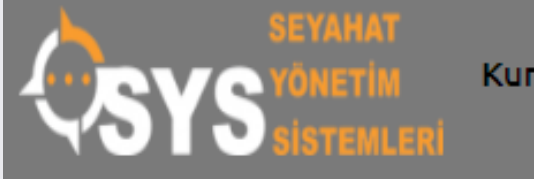

Kurumsal  $\sim$ 

Teknoloji  $\sim$ 

Kim İçin? $\sim$ 

Cözümlerimiz

Fiyatlandırma

# Bir Seyahat Acentesi **Neden Yazılım** Desteğine ihtiyaç Duyar?

SYS yazılım desteği ile acenteler iş akışlarının en önemli adımlarını yakından takip eder ve sıfır hata ile yönetir.

Newsmini Oki i/#/shared/logi

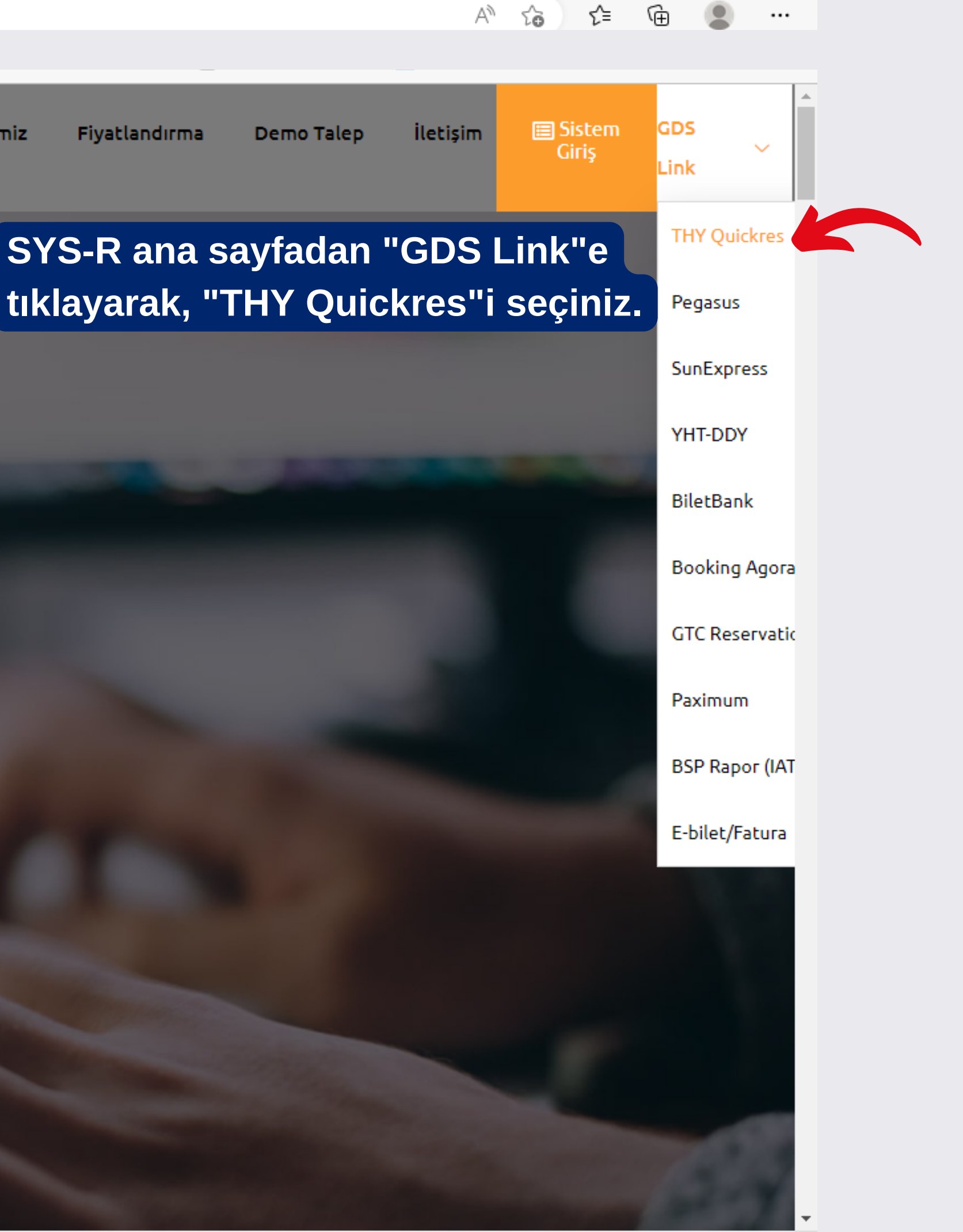

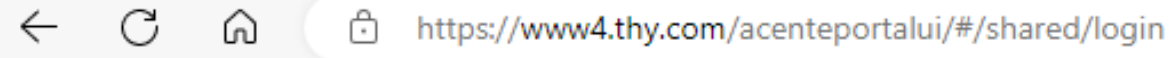

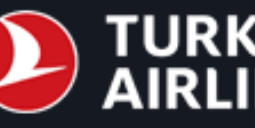

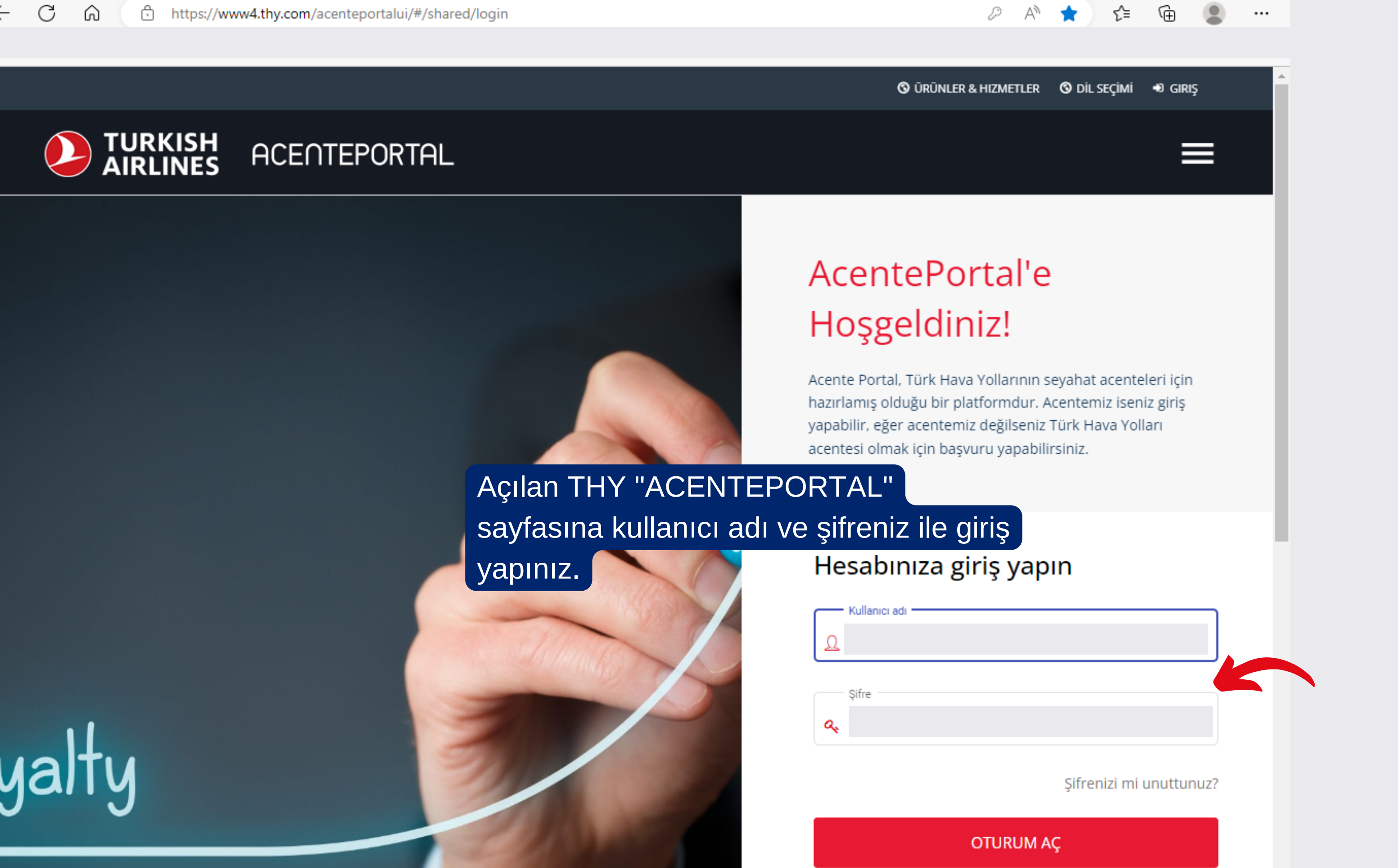

**@ ÜRÜNLER & HIZMETLER @ BÜLTENLER & DUYURULAR @ ACENTE @ ILETIŞIM @ DİL SEÇİMİ** 

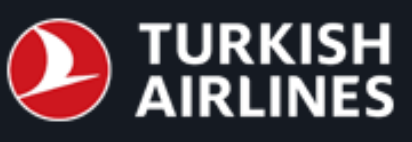

## **ACENTEPORTAL**

#### Ana Sayfa > Panel

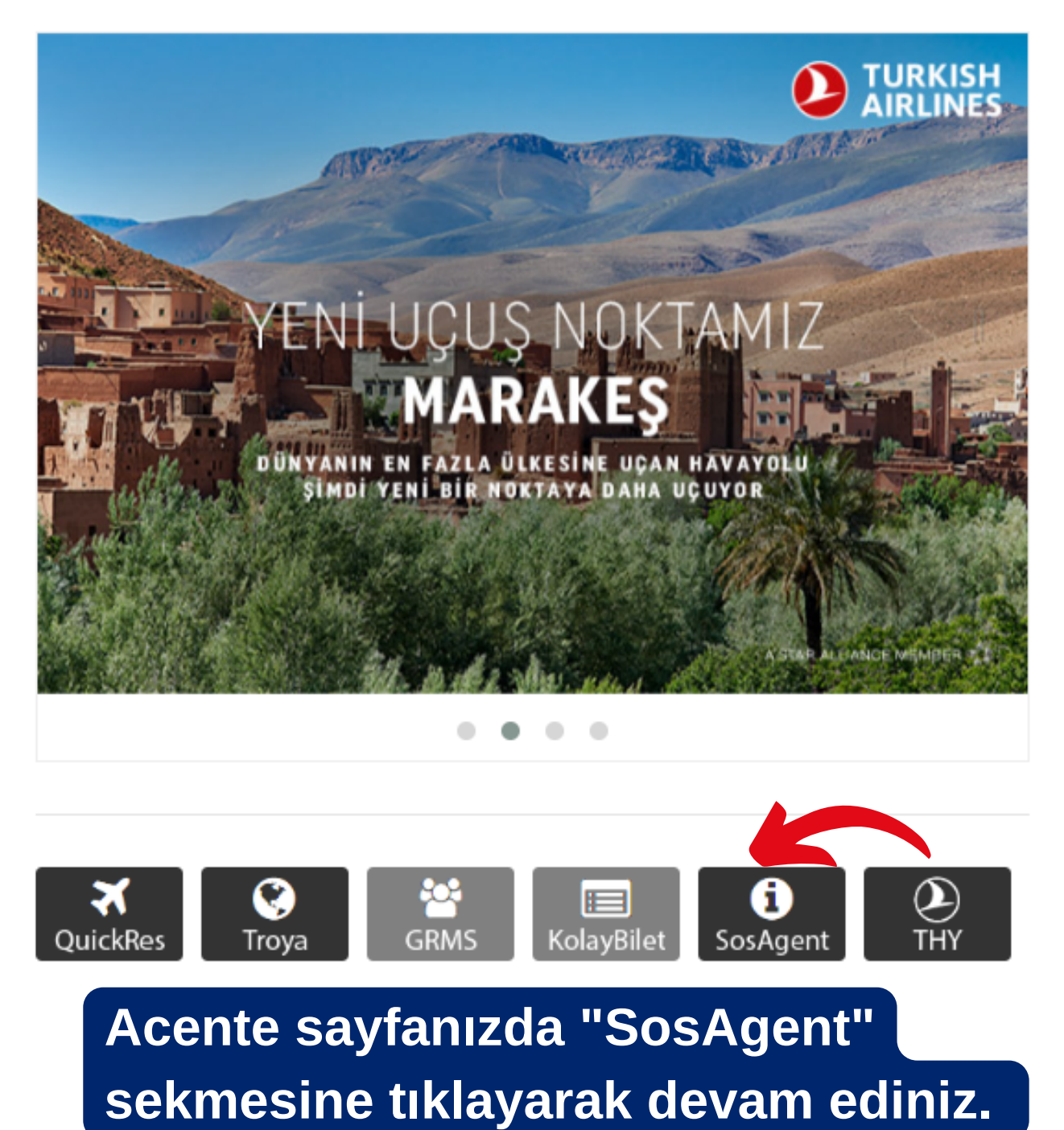

**E BÜLTENLER** 

» GRMS Girişlerinde "Exact F

» Sırbistan Tunus Vatandaşla regulation for Tunisia National

» DOHA DÜNYA KUPASI İLGİ CUP RELATED FLIGHTS-NOV22

» UMRE CHARTER SEFERLER YOLCULARIMIZIN KABULÜ HA

» THY HAVALİMANI İÇ HAT YO DEĞİŞİMİ 16.11.2022

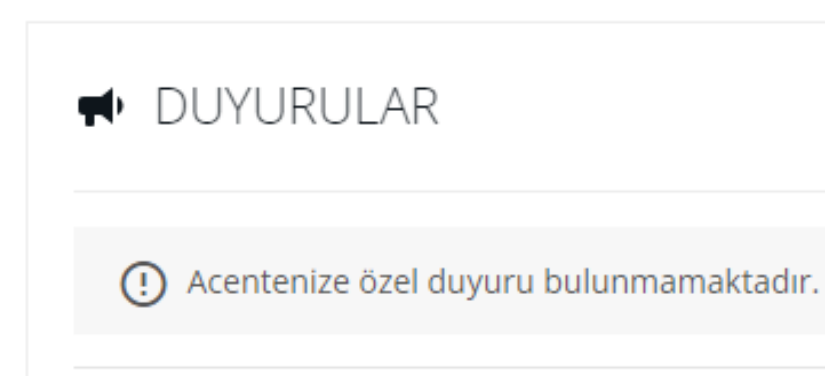

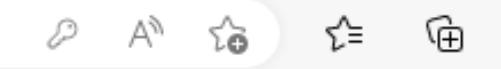

 $\cdots$ 

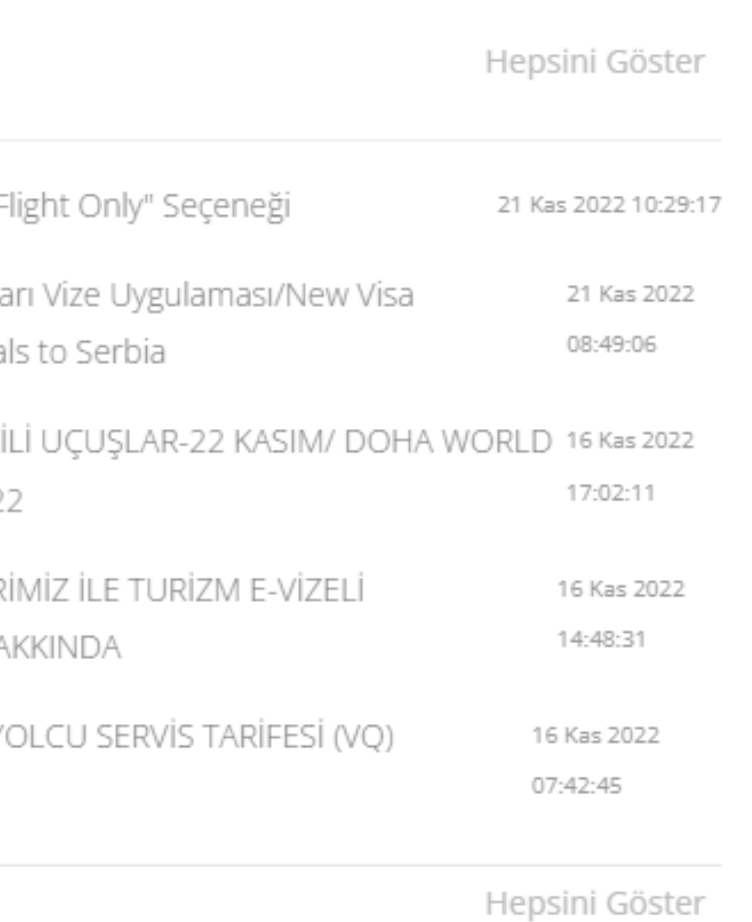

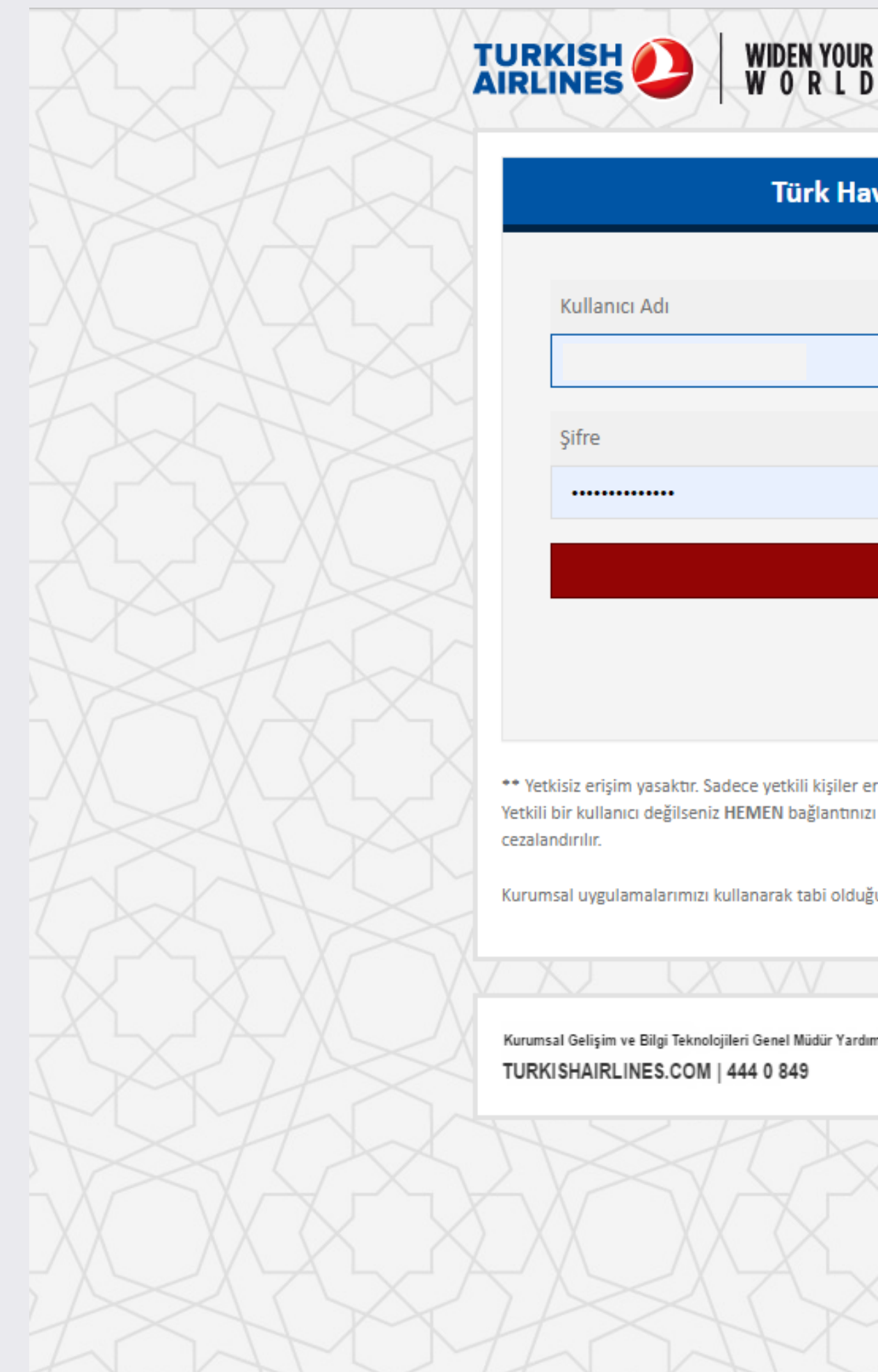

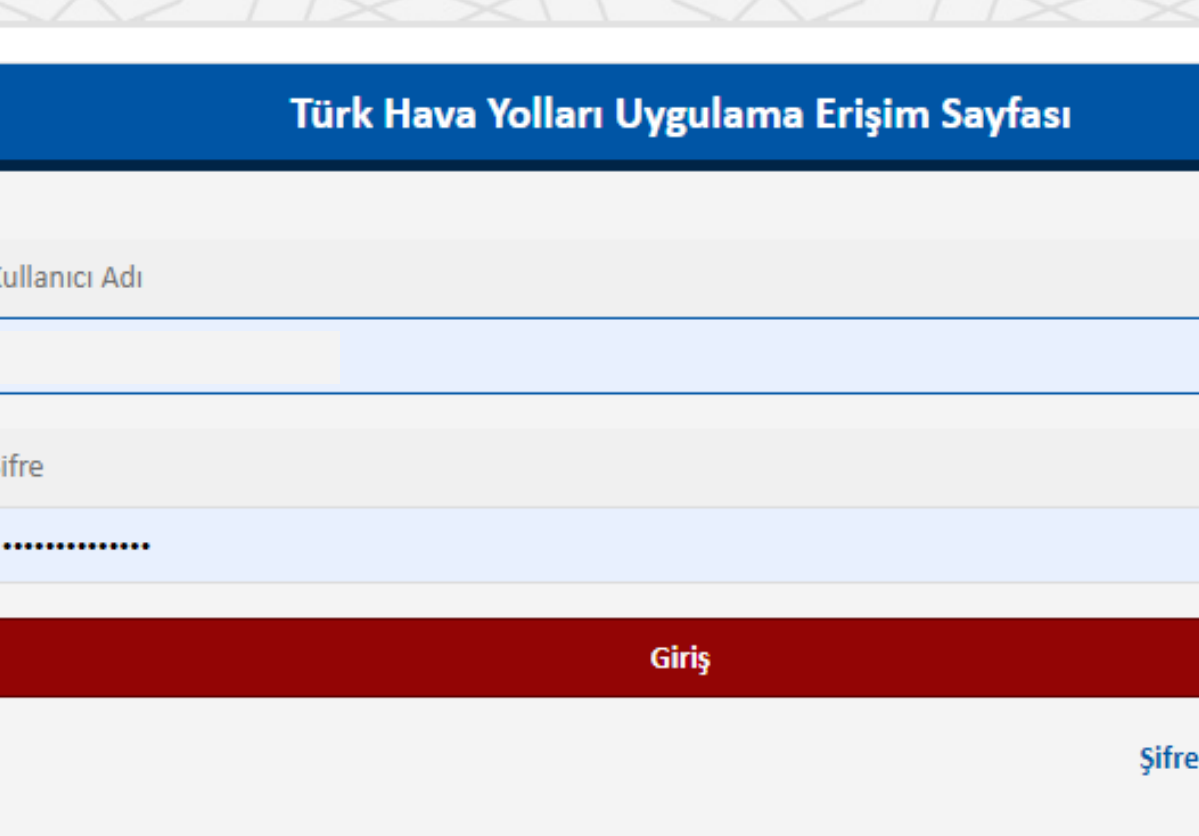

\*\* Yetkisiz erişim yasaktır. Sadece yetkili kişiler erişebilir ve erişim denemeleri kayıt edilmektedir. Bu sistem TÜRK HAVA YOLLARI'na aittir. Yetkili bir kullanıcı değilseniz HEMEN bağlantınızı kesiniz. Yetkisiz Erişim Bilişim Alanında Suçlar (TCK 243,244,245,246) maddelerine göre

Kurumsal uygulamalarımızı kullanarak tabi olduğunuz veri işleme politikamıza bu linkten ulaşabilirsiniz.

Kurumsal Gelişim ve Bilgi Teknolojileri Genel Müdür Yardımcılığı

A STAR ALLIANCE MEMBER  $\frac{\sqrt{3}}{3\sqrt{6}}$ 

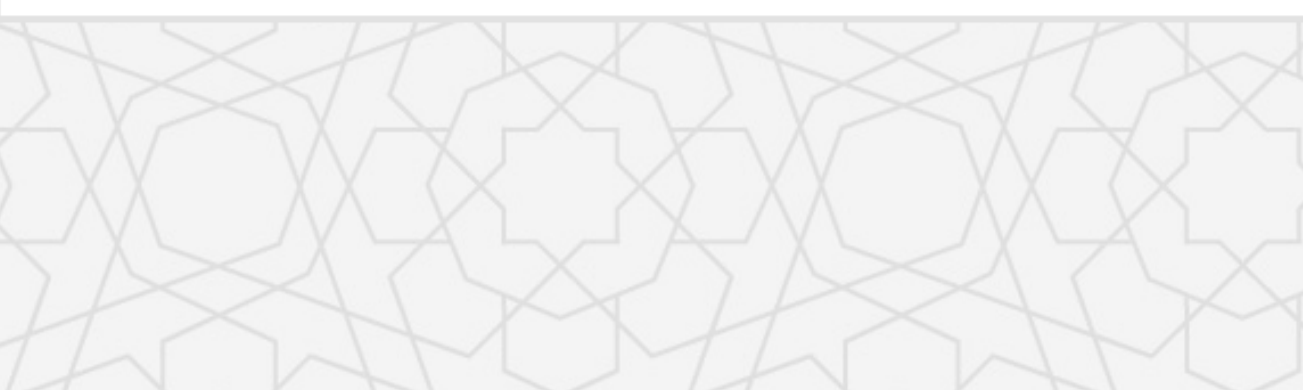

## **THY Uygulama Erişim Sayfasında** yeniden kullanıcı adı ve şifre bilgilerinizi giriniz.

mi Unuttum

K

Tek kullanımlık şifre

alanını tikleyiniz ve

numarasına gelen

kodu ilgili alana

**kayıtlı telefon** 

giriniz.

TURKISH<sup>O</sup>

### Türk Hava Yolları Uygulama Erişim Sayfasına Hoşgeldiniz

Lütfen tercih ettiğiniz yöntemi seçin

OSMS Yoluyla Tek Kullanımlık Şifre

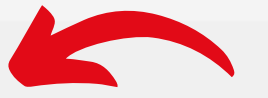

OMobil Kimlik Doğrulayıcı yoluyla Tek Kullanımlık Şifre

WIDEN YOUR<br>WORLD

**Tamam** 

\* Yetkisiz erişim yasaktır. Sadece yetkili kişiler erişebilir ve erişim denemeleri kayıt edilmektedir. Bu sistem TÜRK HAVA YOLLARI'na aittir. Yetkili bir kullanıcı değilseniz HEMEN bağlantınızı kesiniz.

Yetkisiz Erişim Bilişim Alanında Suçlar (TCK 243,244,245,246) maddelerine göre cezalandırılır.

Kurumsal Gelişim ve Bilgi Teknolojileri Genel Müdür Yardımcılığı TURKISHAIRLINES.COM | 444 0 849

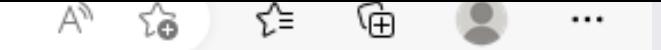

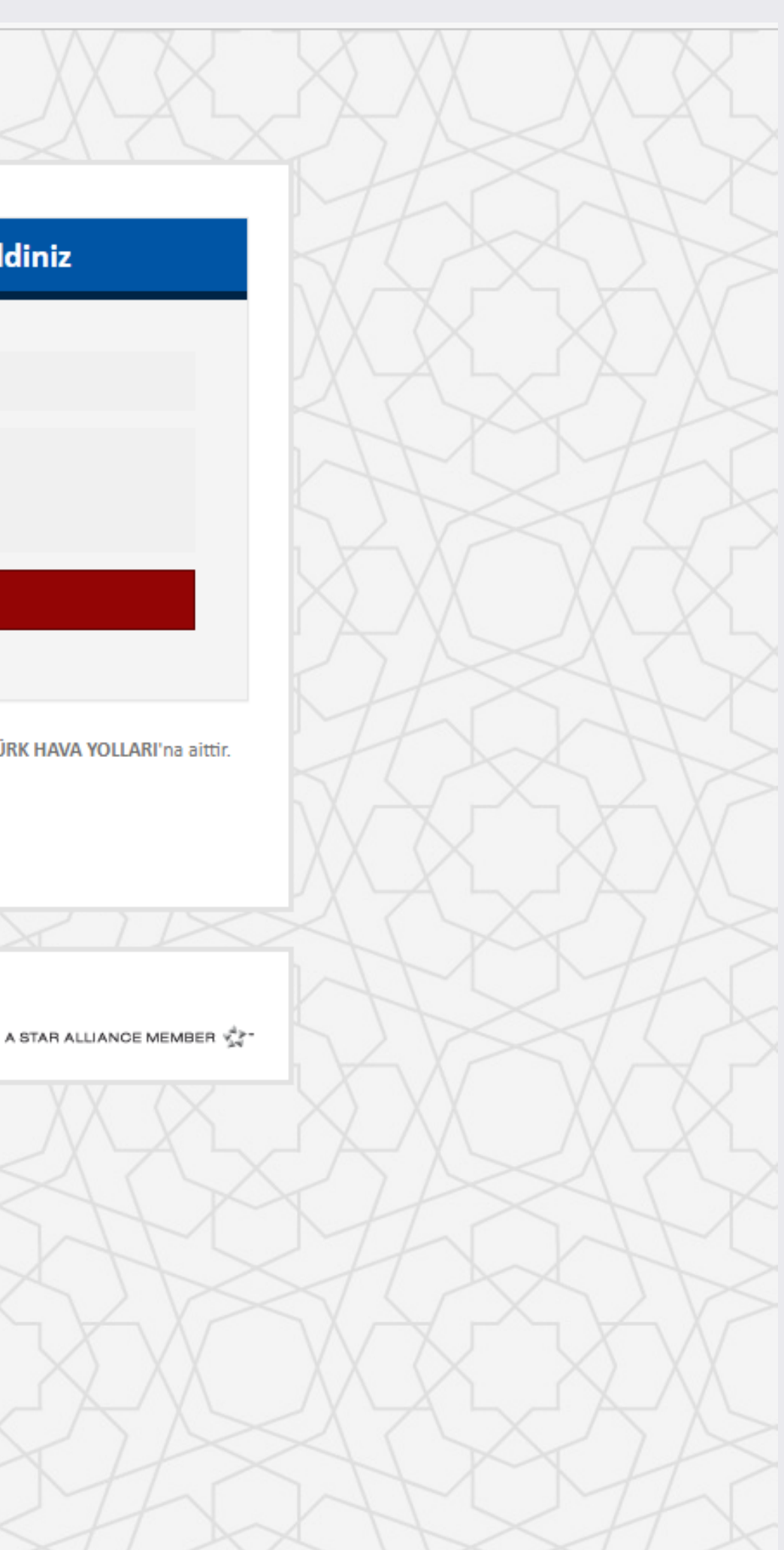

Tek kullanımlık şifre

alanını tikleyiniz ve

numarasına gelen

kodu ilgili alana

**kayıtlı telefon** 

giriniz.

TURKISH<sup>O</sup>

### Türk Hava Yolları Uygulama Erişim Sayfasına Hoşgeldiniz

Lütfen tercih ettiğiniz yöntemi seçin

OSMS Yoluyla Tek Kullanımlık Şifre

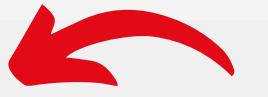

OMobil Kimlik Doğrulayıcı yoluyla Tek Kullanımlık Şifre

WIDEN YOUR<br>WORLD

**Tamam** 

\* Yetkisiz erişim yasaktır. Sadece yetkili kişiler erişebilir ve erişim denemeleri kayıt edilmektedir. Bu sistem TÜRK HAVA YOLLARI'na aittir. Yetkili bir kullanıcı değilseniz HEMEN bağlantınızı kesiniz.

Yetkisiz Erişim Bilişim Alanında Suçlar (TCK 243,244,245,246) maddelerine göre cezalandırılır.

Kurumsal Gelişim ve Bilgi Teknolojileri Genel Müdür Yardımcılığı TURKISHAIRLINES.COM | 444 0 849

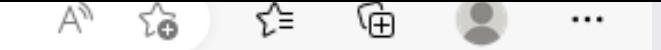

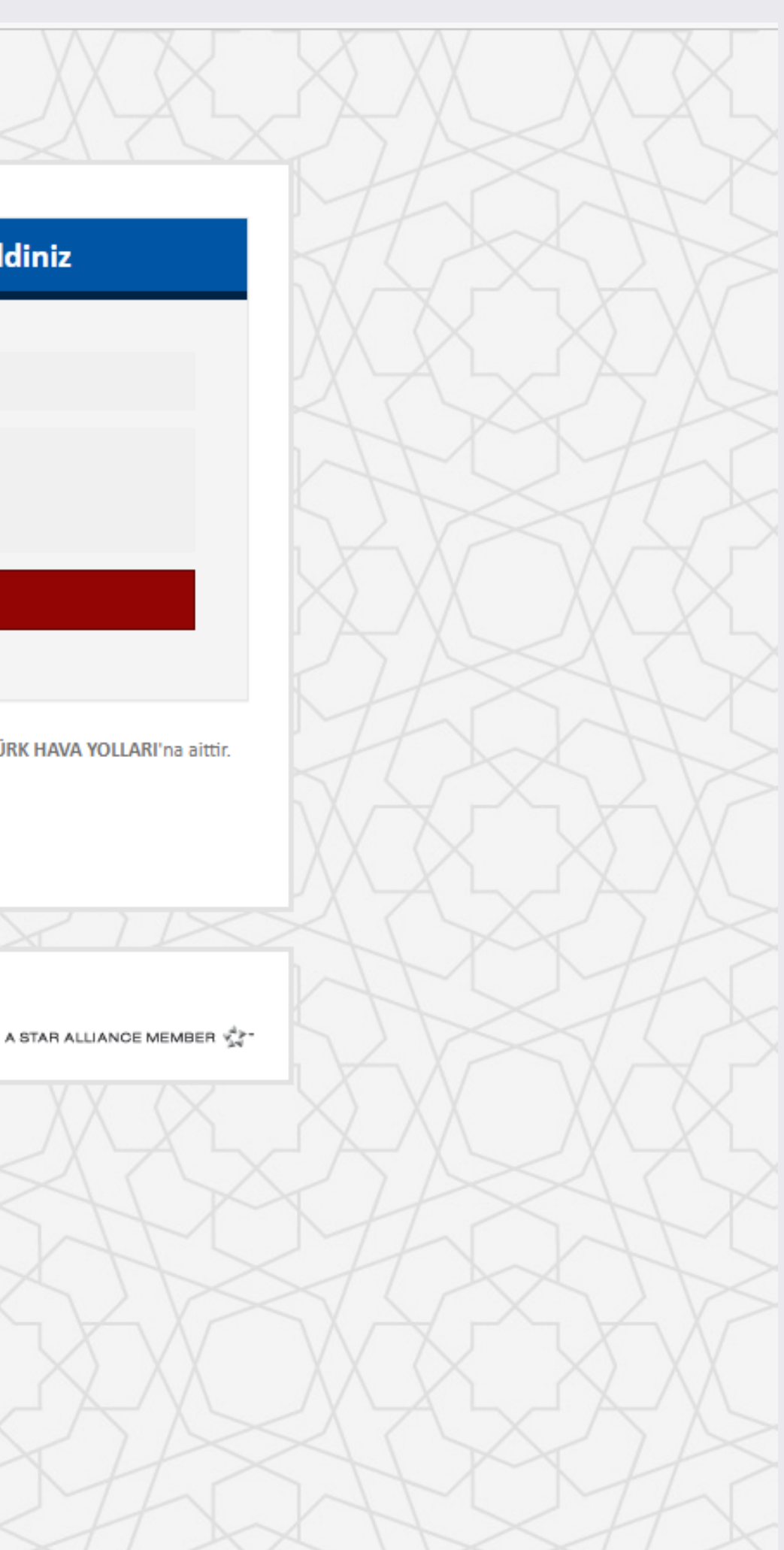

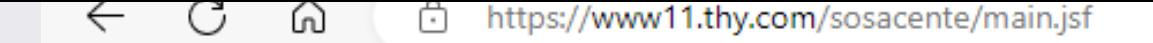

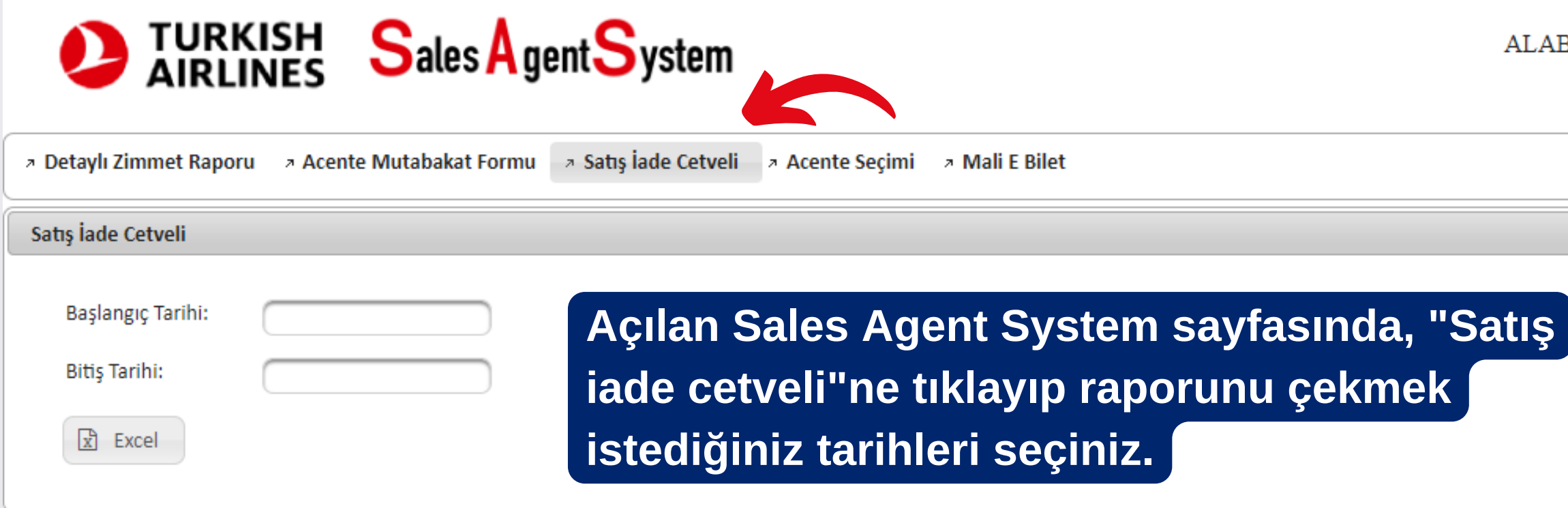

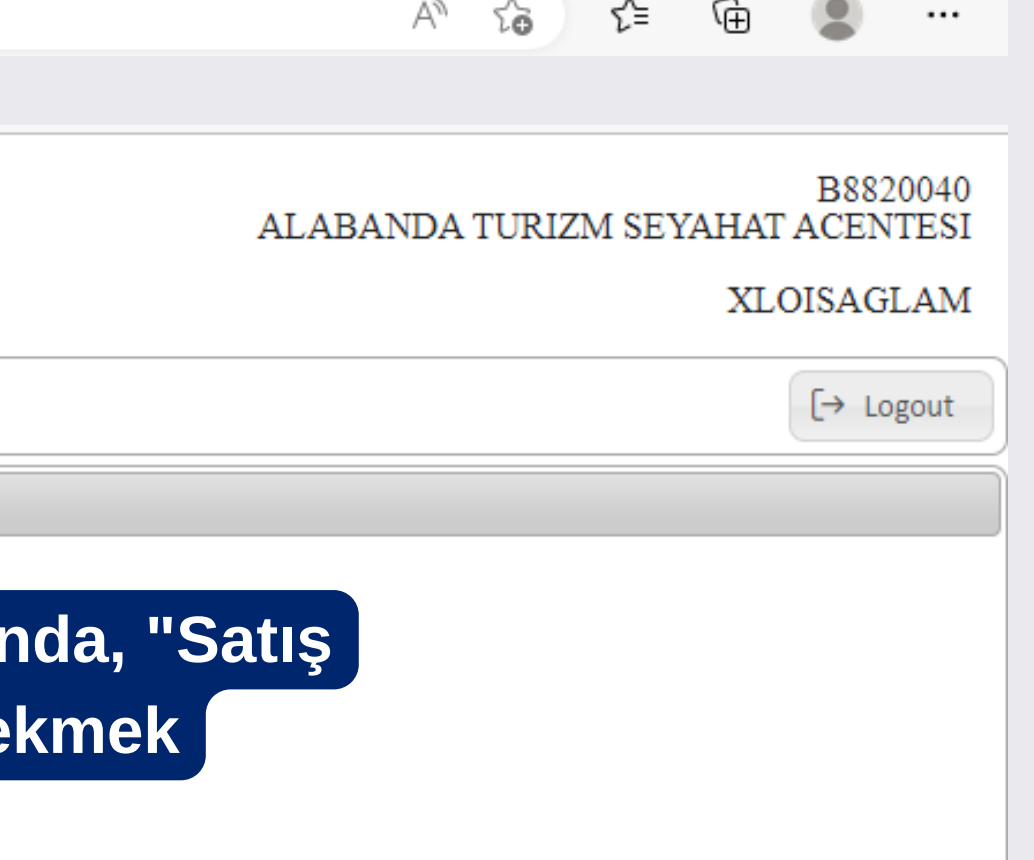

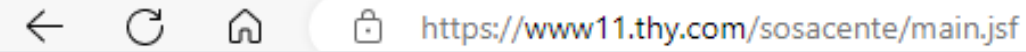

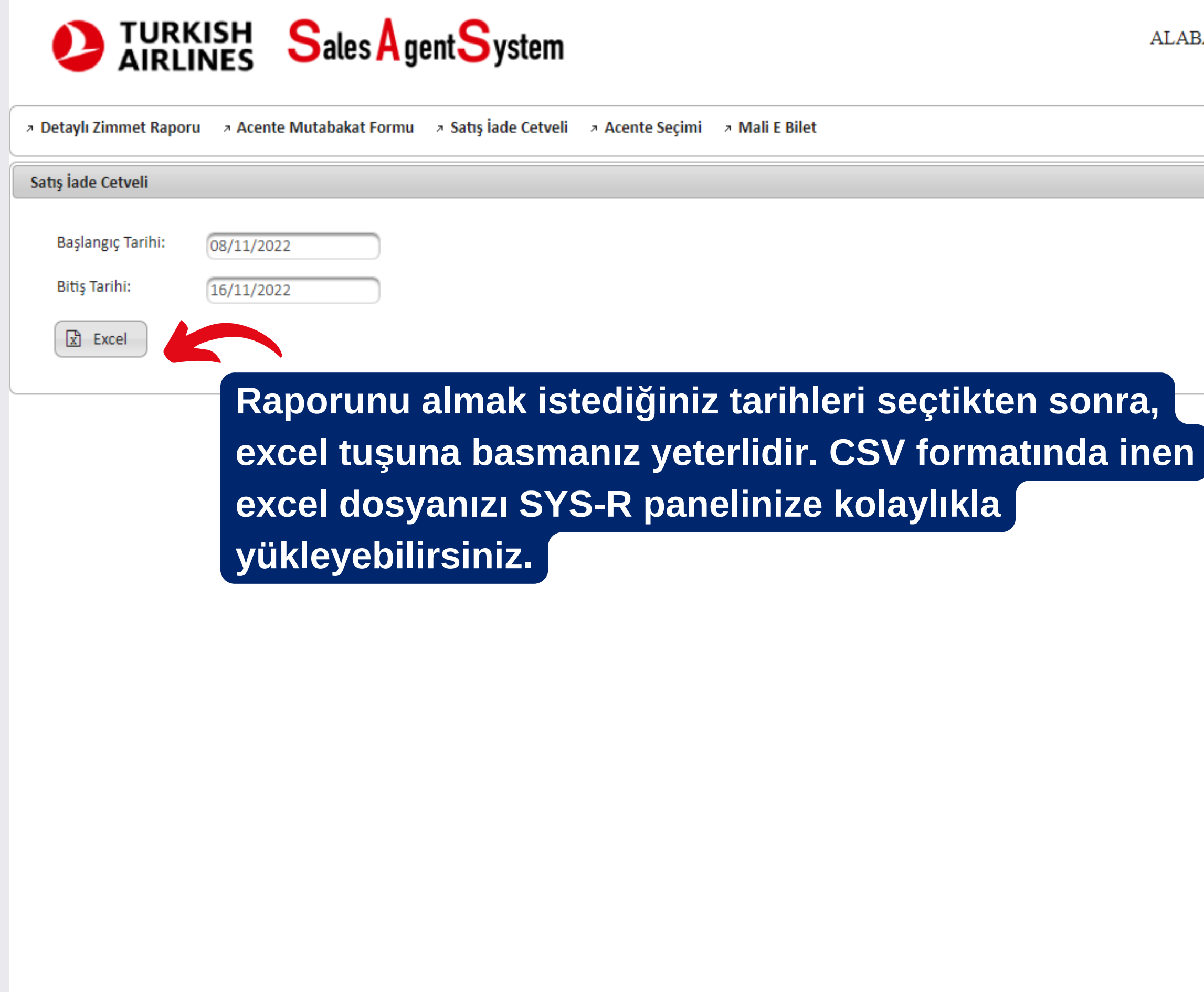

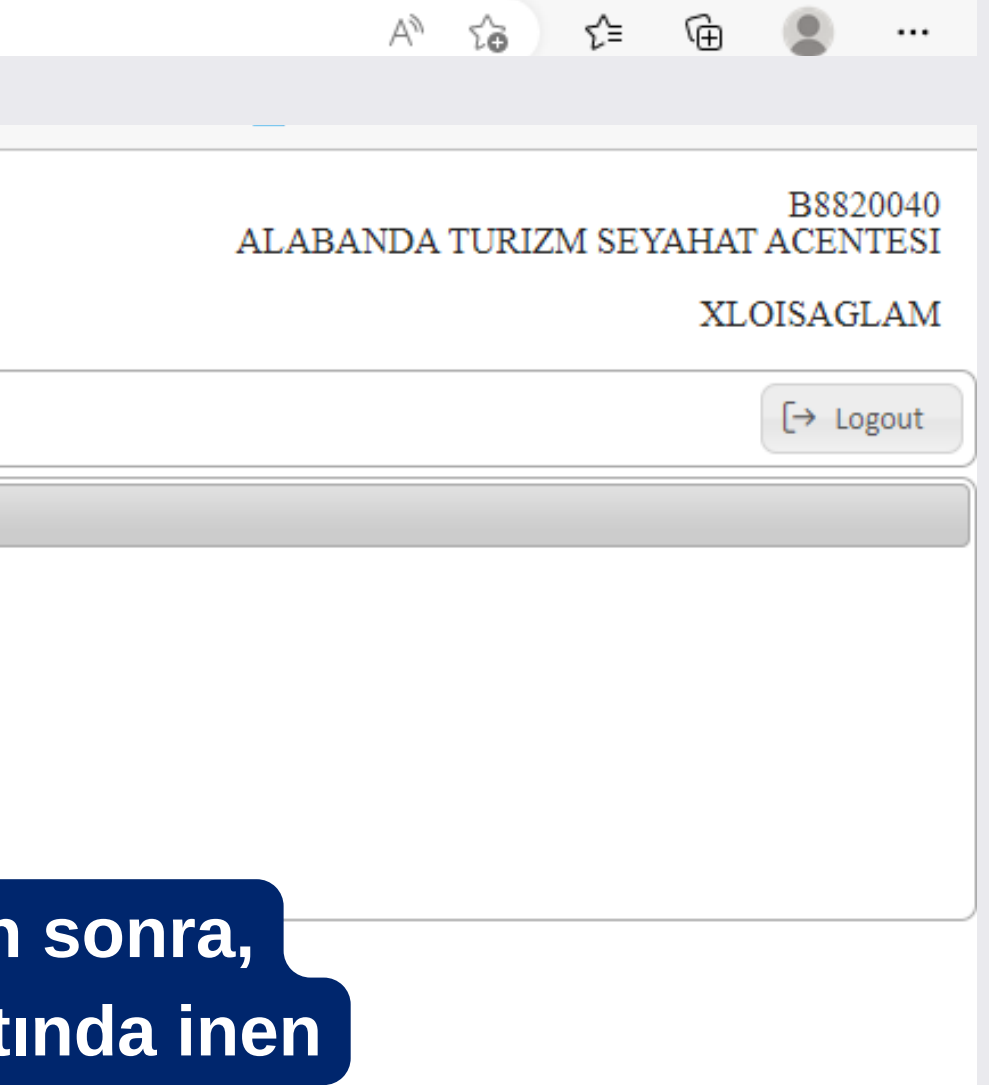